# **DESIGN AND SIMULATION OF BROADBAND MATCHING NETWORK USING BINOMIAL (EMPIRICAL) TRANSFORMER TECHNIQUE**

# **Ahmad Aminu<sup>1</sup> , Shamsu Idris Abdullahi<sup>2</sup> , Bello Garba Gaya<sup>3</sup>**

*1, 2, 3 Department of Electrical/Electronic Engineering, School of Technology, Kano State Polytechnic, PMB 3348,Kano Nigeria <sup>2</sup>Department of Electrical and Electronics Engineering, Sharda University, (India)*

# **ABSTRACT**

*This paper discusses the design and simulation of broadband matching network using Binomial (Empirical) Technique. The realization of 4-section impedance matching network using coaxial lines is carried out. MATLAB and AWR software were used for the implementation.*

#### *Keywords: Bandwidth, Binomial, Broadband matching, coaxial lines, impedance,*

# **I INTRODUCTION**

In many cases, loads and termination for transmission lines in practical application do not have impedance equal to the characteristic impedance of the transmission line. This result in high reflection of wave transverse in the transmission lines and correspondingly a high VSWR due to standing wave formation[1-3], one method to overcome this is to introduce an arrangement of transmission line sections or lumped elements between the mismatched transmission line and its termination/load to eliminate standing wave reflection. This is called an impedance matching. Matching the source and load to the transmission line or waveguide in a general microwave network is necessary to deliver maximum power from the source to the load. In many cases, it is not possible to choose all impedances such that overall matched conditions result [4]. These situations require that matching networks be used to eliminate reflections. Depending on the application, matching may be required over a band of frequencies such that the bandwidth of the matching network is an important design parameter [6].

Impedance matching networks at a single frequency can be designed without much difficulty to provide a reflection coefficient of zero at the desired frequency [5, 7]. However, in many applications it is desirable to match impedances over a range of frequencies. One way of designing broadband matching networks is to use multiple sections of transmission line rather than just one section as in the case of the quarter wave transformer [8]. In order to simplify the analysis of these multiple section matching networks, the theory of small reflections is utilized. A Binomial (Empirical) multi-section matching transformer can provide larger bandwidth for a given number of transmission line sections. The Binomial (Empirical) transformer technique exploits the characteristics of Pascal"s Triangle [7].

**No. of sections Coefficients**

 0 1 1 1 1 2 1 2 1 3 1 3 3 1 4 1 4 6 4 1

This trend continues for N number of sections.

The aim of this paper is to design and simulate four sections broadband impedance matching using binomial (Empirical) algorithm with load impedance,  $Z_L = 100\Omega$  and characteristic impedance,  $Z_0 = 50\Omega$ . The objectives are:

- (i) Calculation by hand and MATLAB implementation (Approximate solution)
- (ii) Verification of the design with MATLAB simulation (Exact solution) and
- (iii) Implementation of the design on Advancing the Wireless Revolution (AWR) software (Engineering solution).

#### **II PROPOSED METHODOLOGY**

The methodology to be adopted in this paper includes

- (a) Determination of the required impedances,  $Z_1$ ,  $Z_2$ ,  $Z_3$ , and  $Z_4$  of the sections to match the load using approximation.
- (b) Determination of the reflection coefficients  $\Gamma_0$ ,  $\Gamma_1$ ,  $\Gamma_2$ ,  $\Gamma_3$  and  $\Gamma_4$  using the theory of reflections.
- (c) Determination of the section length,  $\mathbf{l} = \lambda/4$ .
- (d) Computation of the required Bandwidth and Percentage bandwidth for  $\rho_m = |\Gamma_m| = 0.1$  from the graph obtained.

# **III THEORY AND CALCULATIONS**

Here the design and implementation of the broadband matching network are carried out and it consists of three main phases.

#### **3.1 First Phase: Approximate Solution**

Theory of small reflections and binomial (empirical) formulae are used to determine total reflection, characteristic impedance and reflection coefficient of each section.

Given that,  $|\Gamma_{\text{m}}| = 0.1$ ,  $Z_{\text{L}} = 100\Omega$ ,  $Z_{0} = 50\Omega$ ,  $f = 2 \text{GHz}$ ,  $N = 4$ , and  $\epsilon r = 1$ We can determine the length of each section by using,  $l = \lambda/4$ 

But 
$$
\lambda = \frac{C}{f\sqrt{\epsilon r}} = \frac{3 \times 10^8}{2 \times 10^9} = 0.15 \text{m or } 150 \text{mm}
$$
, therefore,  $l = \lambda/4 = 150 \text{mm}/4 = 37.5 \text{mm}$ 

The required characteristic Impedances of the sections are:

$$
Z_1 = (1^4 \sqrt{Z_0})^{15} \times (1^4 \sqrt{Z_L}) = (1^4 \sqrt{50})^{15} \times (1^4 \sqrt{100}) = 52.2 \Omega
$$
  

$$
Z_2 = (1^4 \sqrt{Z_0})^{11} \times (1^4 \sqrt{Z_L})^5 = (1^4 \sqrt{50})^{11} \times (1^4 \sqrt{100})^5 = 62.1 \Omega
$$

#### Volume No.03, Special Issue No. 02, February 2015 ISSN (online): 2348 – 7550

$$
Z_3 = \binom{16}{Z_0}^5 \times \binom{14}{Z_L}^{11} = \binom{16}{50}^5 \times \binom{14}{100}^{11} = 80.5\Omega
$$
\n
$$
Z_4 = \binom{16}{Z_0} \times \binom{14}{Z_L}^{15} = \binom{14}{50} \times \binom{14}{100}^{15} = 95.8\Omega
$$

The reflection coefficients of the sections are:

$$
\Gamma_0 = \frac{Z_1 - Z_0}{Z_1 + Z_0} = \frac{52.2 - 50}{52.2 + 50} = 0.022, \ \Gamma_1 = \frac{Z_2 - Z_1}{Z_2 + Z_1} = \frac{62.1 - 52.2}{62.1 + 52.2} = 0.087, \ \Gamma_2 = \frac{Z_2 - Z_2}{Z_2 + Z_2} = \frac{80.5 - 62.1}{80.5 + 62.1} = 0.129
$$
\n
$$
\Gamma_3 = \frac{Z_4 - Z_0}{Z_2 + Z_0} = \frac{95.8 - 80.5}{95.8 + 80.5} = 0.087, \ \Gamma_4 = \frac{Z_1 - Z_4}{Z_1 + Z_4} = \frac{100 - 95.8}{100 + 95.8} = 0.022
$$

From the theory of small reflection, we have

$$
\Gamma_{\text{total}} = 2e^{-jN\theta} \left[ \Gamma_{\text{O}} \cos \left( N\theta \right) + \Gamma_{1} \cos \left( \{ N-2 \} \theta + \frac{1}{2} \Gamma_{N/2} \right) \right] \text{ for } N = 4,
$$
\n
$$
\therefore \Gamma_{\text{total}} = 2e^{-j4\theta} \left[ \Gamma_{\text{O}} \cos \left( 4\theta \right) + \Gamma_{1} \cos \left( 2\theta \right) + \frac{1}{2} \Gamma_{2} \right]
$$

But we know, the electrical length of each section is given by,  $\theta = \beta l = \frac{2\pi f l}{c}$ 

Computing the equations in matlab yield the following result/graph:

Zo=50; ZL=100;

Z1=((Zo)^(15/16))\*((ZL)^(1/16)); % Calculate the %values of Z1, Z2, Z3 and Z4

 $Z2=((Zo)^{\wedge}(11/16))*((ZL)^{\wedge}(5/16));$ 

 $Z3=((Zo)^{\wedge}(5/16))^*((ZL)^{\wedge}(11/16));$ 

 $Z4=((Zo)^{\wedge}(1/16))*((ZL)^{\wedge}(15/16));$ 

rho\_0=(Z1-Zo)./(Z1+Zo); % Calculate the values of %reflection coefficient of each section

rho\_1=(Z2-Z1)./(Z2+Z1);

rho\_2=(Z3-Z2)./(Z3+Z2);

rho\_3= $(Z4-Z3)$ ./ $(Z4+Z3)$ ;

rho\_4=(ZL-Z4)./(ZL+Z4);

f\_centre=2e9; % Cut off frequency

length= (3e8/f\_centre)/4; % Calculate the length of %each section

f=0:10e6:4e9;

beta\_l =(2\*pi\*f\*length)./3e8; % Calculate the electrical %length of each section

N=4;  $\%$  Number of sections

rho\_total=(2\*exp(-j\*N\*beta\_l)).\*(rho\_0\*cos(4\*beta\_l)+rho\_1\*cos(2\*beta\_l)+0.5\*rho\_2); % Calculate the Total reflection plot(f,abs(rho\_total)); grid on xlabel('Frequency GHz') ylabel('|Total Reflection|') title('The graph of |Total Reflection| Vs Frequency')

Volume No.03, Special Issue No. 02, February 2015 ISSN (online): 2348 – 7550

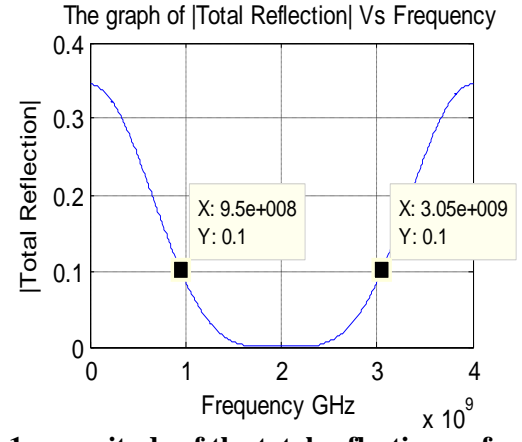

**Figure1, magnitude of the total reflection vs frequency**

# **3.2 Second Phase: Exact Solution**

In the second phase, MATLAB is used to calculate the exact total reflection,  $\Gamma_{\text{total}}$ , for the values of characteristics impedances and lengths that were computed in the first phase and then  $|\Gamma_{total}|$  vs. Frequency was plotted in MATLAB by using the formula  $|\Gamma_{total}| = \frac{z_{in,total} - z_0}{z_{in,total} + z_0}$ , where  $Z_{in,total}$ , is the impedance seen at the input side of overall microwave circuit and it depends on frequency. Recursive operations are used to determine the total impedance seen at the input side of each section which acts as the load to the next transmission line section. Frequency range of 0 to 4GHz in step of 10MHz was used. Zo=50; ZL=100; Z1=52.2; Z2=62.1; Z3=80.5; Z4=95.8; f\_centre=2e9; length= (3e8/f\_centre)/4; f=0:10e6:4e9; beta\_l=(2\*pi\*f\*length)./3e8; Zin\_total1=Z4\*(ZL+j\*Z4\*tan(beta\_l))./(Z4+j\*ZL.\*tan(beta\_l)); Zin\_total2=Z3\*(Zin\_total1+j\*Z3\*tan(beta\_l))./(Z3+j\*(Zin\_total1).\*tan(beta\_l)); Zin\_total3=Z2\*(Zin\_total2+j\*Z2\*tan(beta\_l))./(Z2+j\*(Zin\_total2).\*tan(beta\_l)); Zin\_total4=Z1\*(Zin\_total3+j\*Z1\*tan(beta\_l))./(Z1+j\*(Zin\_total3).\*tan(beta\_l)); total\_reflection=(Zin\_total4-Zo)./(Zin\_total4+Zo); plot(f,abs(total\_reflection)); grid on xlabel('Frequency Hz')

ylabel('|Total Reflection|')

title('The graph of Total Reflection Vs Frequency')

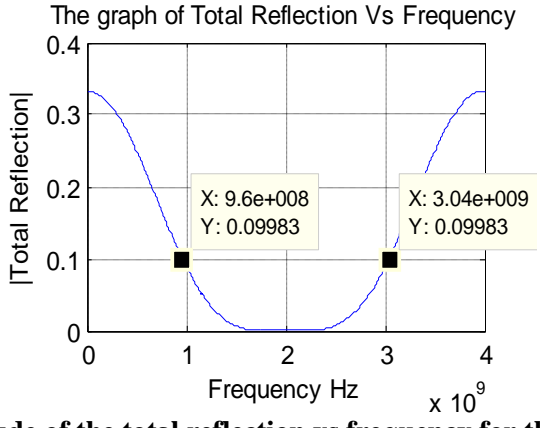

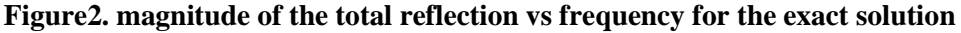

# **3.3 Third Phase: Engineering Solution**

AWR Microwave Design Environment software is used to implement and simulate the binomial (Empirical) transformer designed in the previous sections. The lengths of the transmission lines are physical lengths (not electrical lengths).

As in second phase, the frequency range of 0 to 4GHz in step of 10MHz is used. Fig.3a and 3b below show the AWR implementation and simulation respectively.

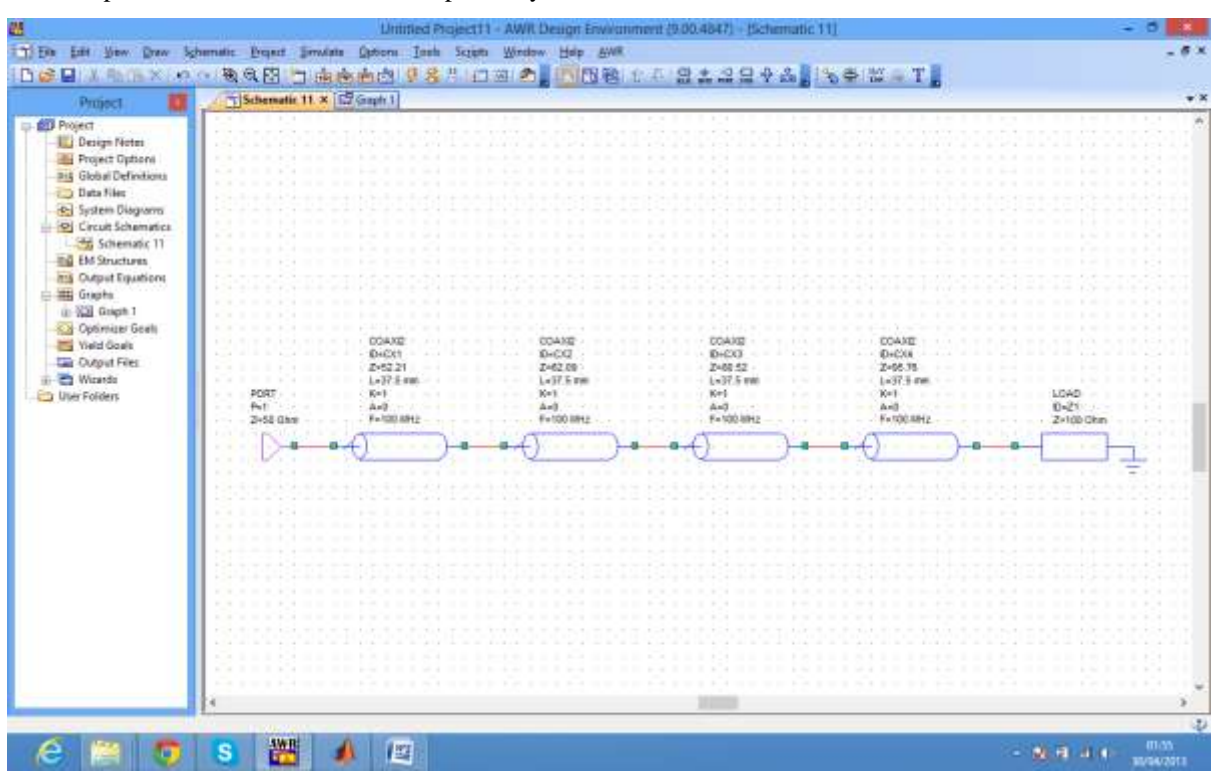

# **Figure3a, Implementation of the design using AWR software**

Volume No.03, Special Issue No. 02, February 2015 ISSN (online): 2348 – 7550

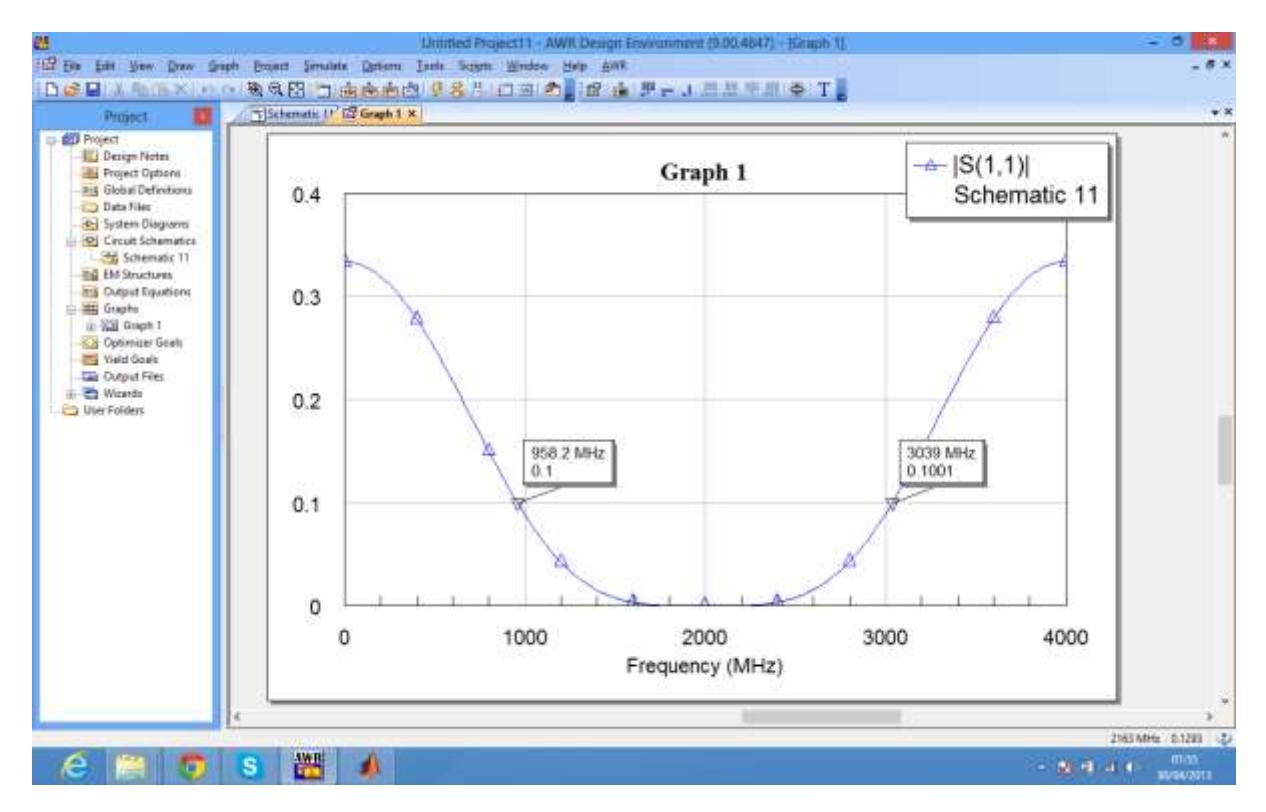

# **Figure3b, AWR Simulation of the design**

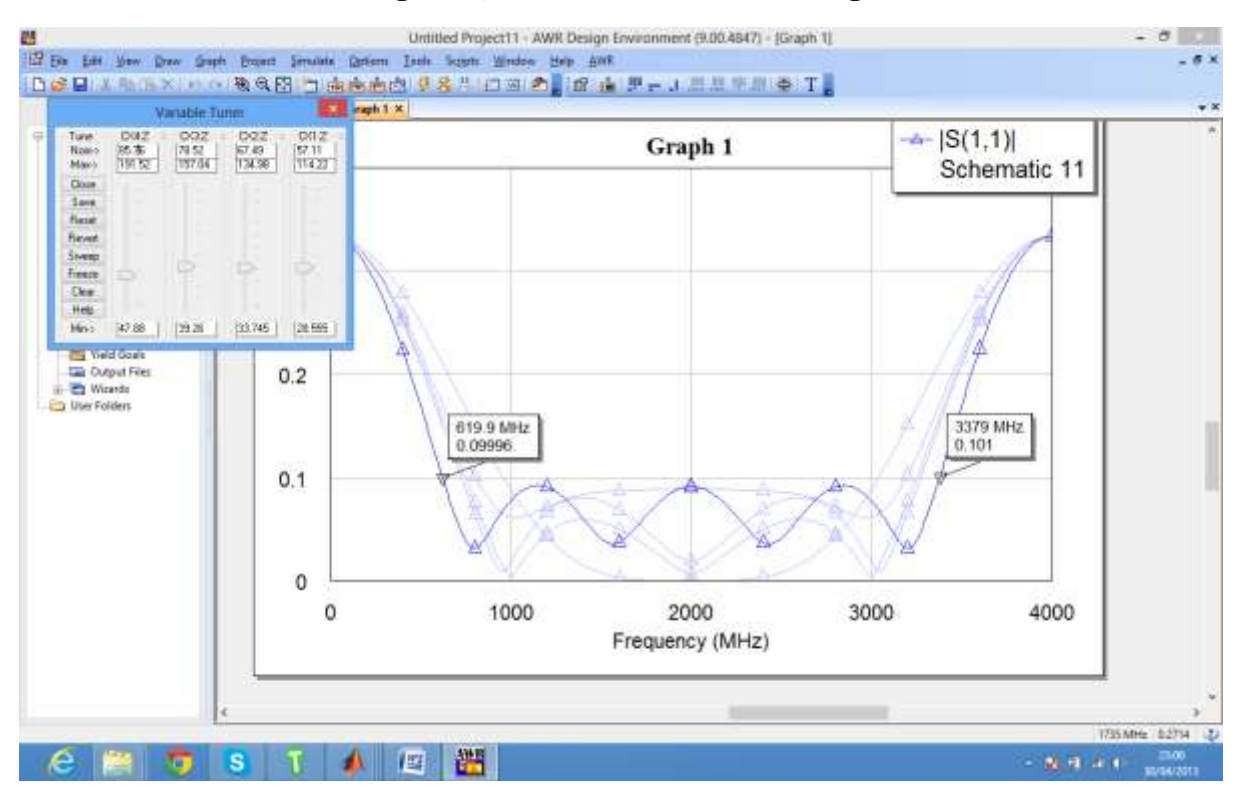

# **Figure3c AWR simulation after tuning**

### Volume No.03, Special Issue No. 02, February 2015 ISSN (online): 2348 – 7550

# **IV RESULTS AND DISCUSSION**

The table1 below gives the desired impedances and reflection coefficients obtained in the first phase of the project for the given  $Z_L$  = 100 Ω and  $Z_0$  = 50 Ω.

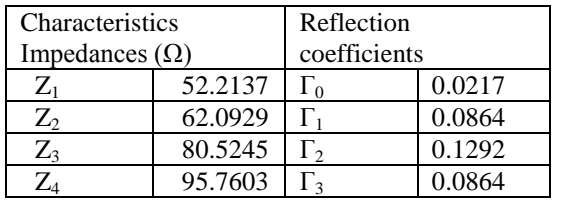

#### **Table1: values of desired impedances and reflection coefficients**

The three main phases of the design were analysed using the above values of the impedances and reflection coefficients and the result obtained in figure1, 2 and 3 for  $|\Gamma_m| = 0.1$ , are as follows:

- (a) For the approximate solution, the frequency bandwidth is  $(3.05 \times 10^{9} 9.5 \times 10^{8}) = 2.1 \text{GHz}$ . Percentage bandwidth =  $(2.1/2)$  x  $100\% = 105\%$ .
- (b) For the exact solution, the frequency bandwidth is  $(3.04 \times 10^{9} 9.6 \times 10^{8}) = 2.08 \text{ GHz}$ . Percentage bandwidth =  $(2.08/2)$  x  $100\% = 104\%$ .
- (c) For the Engineering solution, the frequency bandwidth is  $(3039 958.2) = 2080.8 \text{GHz}$ . Percentage bandwidth =  $(2080.8/2000)$  x  $100% = 104.04%$ .

After using the tune and tune tool to adjust the characteristic impedances, an appreciable increase in the bandwidth is noticed. New Band width after tuning is  $(3379 - 619.9)$  MHz = 2759.1 MHz and % Bandwidth =  $2759.1/2000 = 137.96\%$  an increase of about 33.91%. Table 2 below shows the new values of the characteristic impedances

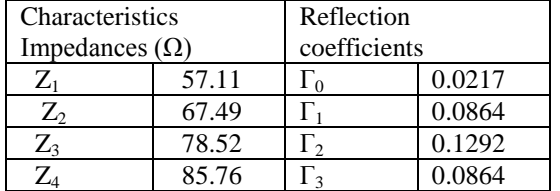

#### **Table 2: new values of the characteristic impedances**

#### **IV CONCLUSION**

In this paper, a 4- section Binomial (Empirical) matching transformer was designed and simulated using three different phases, Calculation by hand and MATLAB implementation (Approximate solution), verification of the design with MATLAB simulation (Exact solution) and implementation of the design on Advancing the Wireless Revolution (AWR) software (Engineering solution).

#### **REFERENCES**

- [1] S. Ramo, J. R. Winnery, and T. Van Duzer, Fields and Waves in Communication Electronics, 3rd edition, John Wiley & Sons, New York, 1994.
- [2] J. A. Stratton, Electromagnetic Theory, McGraw- Hill, New York, 1941.

- [3] H. A. Wheeler, "Reflection Charts Relating to Impedance Matching," IEEE Transactions on Microwave Theory and Techniques, vol. MTT-32, pp. 1008–1021, September 1984.
- [4] P. H. Smith, "Transmission Line Calculator," Electronics, vol. 12, No. 1, January 1939.
- [5] David M. Pozar, Microwave Engineering, fourth edition, , John Wiley & Sons, New York, 2012.
- [6] T. C. Edwards, Foundations for Microstrip Circuit Design, John Wiley & Sons, New York, 1987.
- [7] Mustafa Secmen, " Class lecture notes on Microwave Theory," spring semester, Yasar University, 2013.
- [8] Collin R.E, Fundation for Microwave Engineering, second edition, John Wiley & Sons, New York, 2001